, tushu007.com

## $<<$ ArcGIS

 $<<$ ArcGIS $>>$ 

- 13 ISBN 9787030291479
- 10 ISBN 7030291476

出版时间:2010-11

页数:610

PDF

更多资源请访问:http://www.tushu007.com

, tushu007.com

 $<<$ ArcGIS

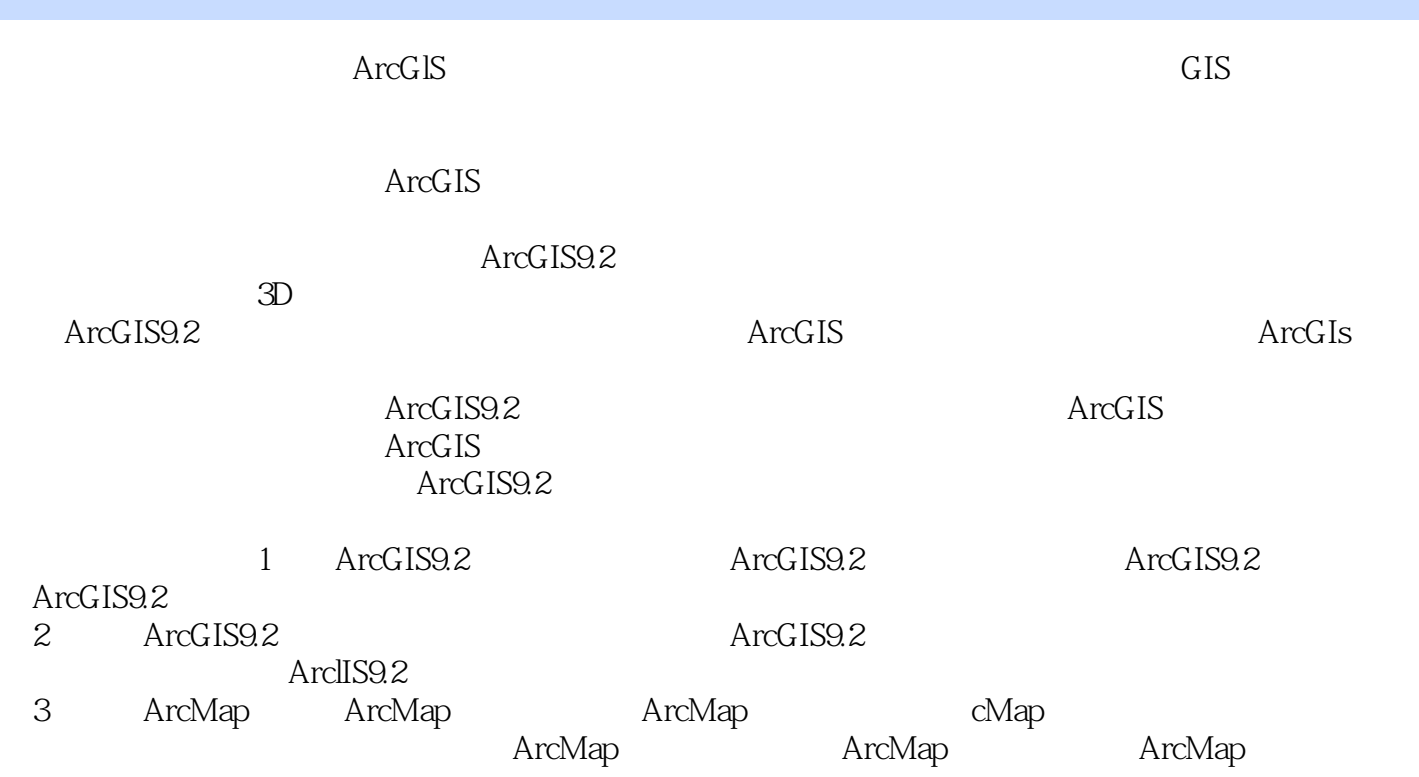

4 ArcMap

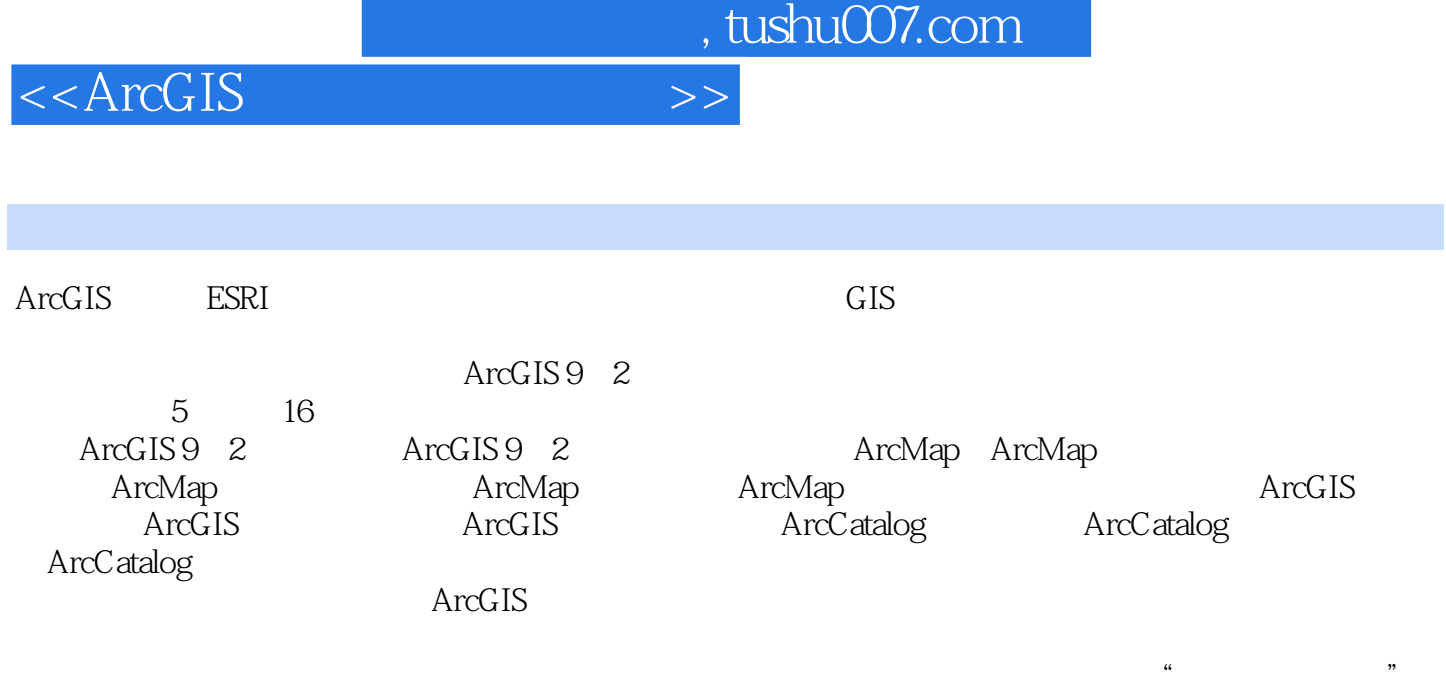

 $\rm ArcGIS$ 

 $\overline{\phantom{a}}$ , tushu007.com

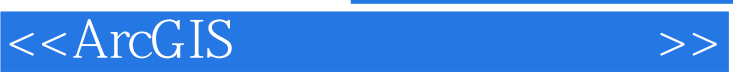

1 ArcGIS 9 2 1 ArcGIS 9 2 ArcGIS 9.2 2 ArcMap 3 ArcMap 4 ArcMap 5 6 ArcMap 7 ArcMap 8 ArcMap 9 3 ArcGIS 10 ArcGIS 11 ArcGIS 12 ArcGIS 4 ArcGIS 13 ArcCatalog 14 ArcCatalog 15 ArcCatalog 5 ArcGIS 16 ArcGIS

 $,$  tushu007.com

 $<<$ ArcGIS

ArcMap Data View Data View )ataLayout)。 理图层进行符号化显示、分析和编辑GIS数据集。 Arc Map<br>
TOC  $TOC$ FOChes the set of the set of the set of the set of the set of the set of the set of the set of the set of the set of the set of the set of the set of the set of the set of the set of the set of the set of the set of the se  $TOC$  TOC 每一个数据集都成为TOC的一个图层,它包含一组用来定义其名字、投影、数据源、如何被绘制以及 PROPERTIES

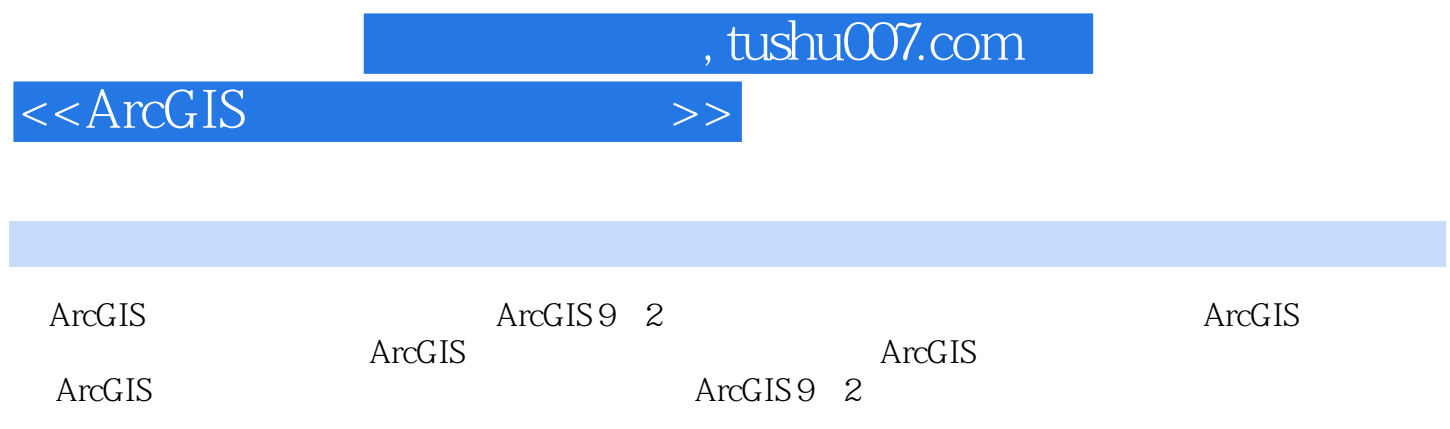

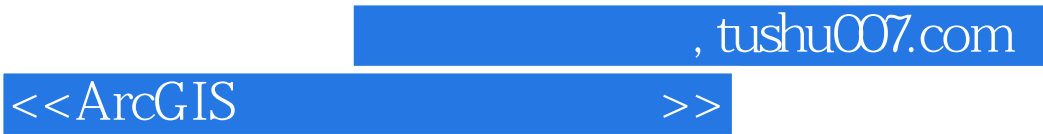

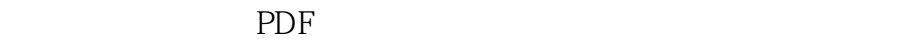

更多资源请访问:http://www.tushu007.com